# Контейнеры, итераторы, представления, алгоритмы

2021

#### Массив

```
std::array<float,3> x{1,2,3}, y{3,4,5};
std::cout << x.empty() << '\n'; // 0
std::cout << x.size() << '\n'; // 3
std::cout << (x < y) << \ln; // 1
for (float f : x) {
 std::cout << f << '\n';
}
float z[3] = \{1,2,3\};
for (float f : z) { // ошибка
 std::cout << f << '\n';
}
```
- ▶ T(T&&) или T(const T&)
- ▶ T& operator=(T&&) или T& operator=(const T&)

## Вектор

```
std::vector<float> x{1,2,3}, y{3,4,5};
std::cout << x.empty() << '\n'; // 0
std::cout << x.size() << '\n'; // 3
std::cout << (x < y) << \ln; // 1
for (float f : x) {
  std::cout << f << '\n';
}
```
- ▶ T(T&&) или T(const T&)
- ▶ T& operator=(T&&) или T& operator=(const T&)

# Таблица

```
std::map<std::string,int> x{
  {"hello", 3},
  {"world", 4}
};
x["!!!"] = 5;
std::cout << x.empty() << '\n'; // 0
std::cout << x.size() << '\n'; // 3
for (const auto& pair : x) {
  std::cout << pair.first << "->" << pair.second << '\n';
}
```
- ▶ T(T&&) или T(const T&)
- ▶ T& operator=(T&&) или T& operator=(const T&)
- ▶ bool operator<(const T&)

# Хэш-таблица

```
std::unordered_map<std::string,int> x{
  {"hello", 3},
  {"world", 4}
};
x["!!!"] = 5;
std::cout << x.empty() << '\n'; // 0
std::cout << x.size() << '\n'; // 3
for (const auto& pair : x) {
  std::cout << pair.first << "->" << pair.second << '\n';
}
```
- ▶ T(T&&) или T(const T&)
- ▶ T& operator=(T&&) или T& operator=(const T&)
- ▶ специализация std::hash<T>

#### Шаблон std::hash

```
namespace std {
 // объявление шаблона
 template <class T> struct hash;
  // частичная специализация для примитивных типов
  template <>
  struct hash<int> {
    using result_type = size_t;
    using argument_type = int;
    result_type operator()(argument_type x) const {
      return static_cast<result type>(x);
    }
  };
}
```
## Очередь

```
std::queue<float> q;
q.push(0);q.push(1);q.push(2):
float f = q. front();
q.pop(); // извлечение первого элемента
```
- ▶ T(T&&) или T(const T&)
- ▶ T& operator=(T&&) или T& operator=(const T&)

# Что будет, если положить контейнер в контейнер?

## Контейнер в контейнере

```
using namespace std;
vector<vector<float>> x; // ок
map<vector<string>,int> v; \frac{1}{2} // ок
v = f\{ {\text{``hello''}, "world''}, 3 \},{{"a", "b"}, 4}
};
x[\{ "!!!", "???"}] = 5;
unordered_map<vector<string>,int> z; // ошибка
map<map<string,string>,int> u; \frac{1}{2} // ок
unordered_map<tuple<string,string>,int> v; // ок
```
## Все контейнеры

Массивы:

- ▶ std::array
- ▶ std::vector

Очереди:

- ▶ std::queue
- ▶ std::deque
- ▶ std::stack
- ▶ std::priority\_queue

Списки:

- ▶ std::list
- ▶ std::forward\_list

Упорядоченные ассоциативные массивы:

- $\blacktriangleright$  std:: map
- ▶ std::set
- ▶ std::multimap
- ▶ std::multiset

Ассоциативные массивы с хэшем:

- ▶ std::unordered\_map
- ▶ std::unordered\_set
- ▶ std::unordered multimap
- ▶ std::unordered\_multiset

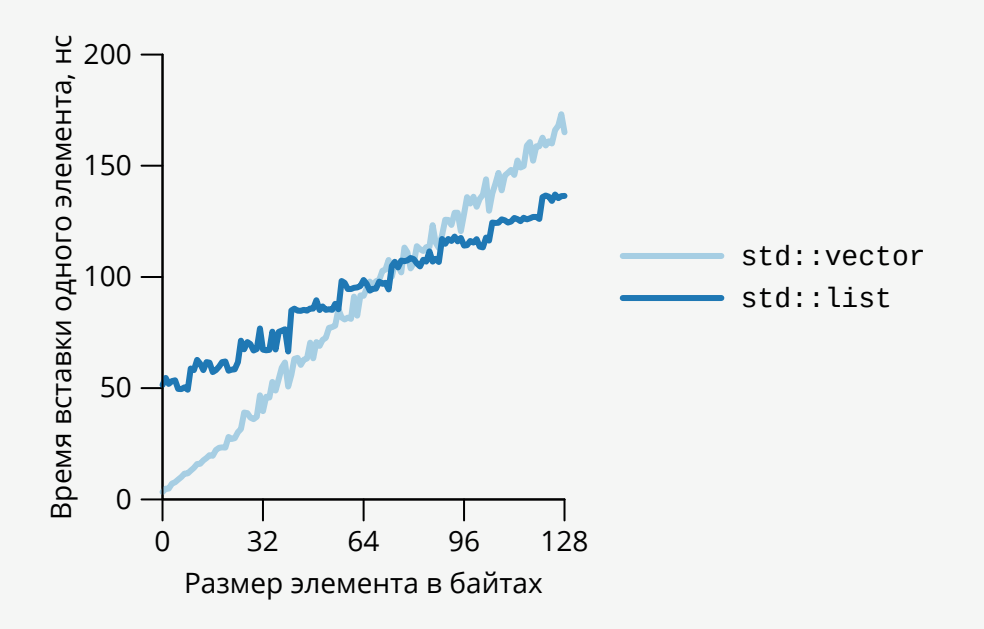

#### Указатели

```
std::vector<float> x(10);
float* first = x.data(); // указатель на первый элемент
float* last = x.data() + x.size(); // указатель на элемент,
                              // идущего за последним
while (first != last) {
 std::cout << *first << '\n'; // "разыменование"
 ++first; // инкремент
}
float* first2 = <math>6x[0]</math>;
```
# Итераторы

```
using iterator = std::vector<float>::iterator;
std::vector<float> x(10);
iterator first = x.begin(); // итератор для первого элемента
iterator last = x.\text{end}); // итератор для элемента,
                               // идущего за последним
while (first != last) {
 std::cout << *first << '\n'; // "разыменование"
 ++first; // инкремент
}
```

```
std::map<std::string,int> x{ {"hello",3}, {"world",4} };
auto first = x \cdot \text{begin} \text{height} = x \cdot \text{length}while (first != last) {
  std::cout << first->first << "->" << first->second << '\n';
  ++first;
}
```
#### Типы итераторов

- ▶ Ввод (std::input\_iterator\_tag).
- ▶ Вывод (std::output\_iterator\_tag).
- ▶ Однонаправленный (std::forward\_iterator\_tag).
- ▶ Двунаправленный (std::bidirectional\_iterator\_tag).
- ▶ Произвольный доступ (std::random\_access\_iterator\_tag).

#### Пример: итератор для массива

```
template <class T> class array_iterator {
private:
   T* ptr;
public:
   using iterator category = std::random access iterator tag;
   using value type = T;
   using reference = T&; using const_reference = const T&;
   using pointer = T*; using const pointer = const T*;
   reference operator*() { return *ptr; } // разыменование
    const_reference operator*() const { return *ptr; }
    pointer operator->() { return ptr; } // индирекция
   const_pointer operator->() const { return ptr; }
   array_iterator& operator++() { return ++ptr; } // инкремент
   array_iterator operator++(int) { return ptr++; }
   bool operator==(const array_iterator&) const;
   bool operator!=(const array_iterator&) const;
};
```
#### Пример: считывание чисел

```
std::istream_iterator<float> first(std::cin), last; // итератор
std::vector<float> x; // ввода
while (first != last) {
 x.push_back(*first);
 ++first;
}
```
#### Пример: считывание строк

```
struct Line { std::string text; };
```

```
std::istream& operator>>(std::istream& in, Line& line) {
 return std::getline(in, line.text, '\n');
}
std::istream_iterator<Line> first(std::cin), last; // итератор
std::vector<Line> lines; // ввода
while (first != last) {
 lines.emplace_back(*first);
 ++first;
}
```
#### Пример: запись строк

}

```
struct Line { std::string text; };
```

```
std::istream& operator<<(std::istream& out, const Line& line) {
 return out << line;
```

```
// итератор вывода
std::ostream_iterator<Line>_result(std::cout, "\n");
std::vector<Line> lines;
1/ \ldots заполнение вектора строк \ldotsauto first = lines.begin();
auto last = lines.end();
while (first != last) {
  *result = *first;++first; ++result;
}
```
#### Пример: копирование строк

```
std::istream_iterator<Line> first(std::cin), last;
std::ostream_iterator<Line> result(std::cout, "\n");
while (first != last) {
  *result = *first;
  ++first; ++result;
}
```
#### Пример: копирование строк

```
std::istream_iterator<Line> first(std::cin), last;
std::ostream_iterator<Line>_result(std::cout, "\n");
while (first != last) {
  *result = *first;++first; ++result;
}
```
Версия с алгоритмом:

```
std::copy(
 std::istream_iterator<Line>(std::cin),
 std::istream_iterator<Line>(),
 std::ostream_iterator<Line>(std::cout, "\n")
);
```
#### Копирование

```
template <class InputIterator, class OutputIterator>
OutputIterator copy(InputIterator first, InputIterator last,
 OutputIterator result) {
 while (first != last) {
   *result++ = *first++;}
 return result;
}
```

```
template <class InputIterator, class OutputIterator, class Pred>
OutputIterator copy_if(InputIterator first, InputIterator last,
  OutputIterator result, Pred pred) {
  while (first != last) {
    if (\text{pred}(*\text{first})) { * \text{result}++ = * \text{first}; }
    ++first;
  }
  return result;
}
```
## Диспетчеризация

```
template <class InputIterator, class OutputIterator>
OutputIterator copy(InputIterator first, InputIterator last,
 OutputIterator result) {
 using V1 = typename iterator traits<InputIterator>::value type;
 using V2 = typename iterator traits<OutputIterator>::value type;
 constexpr bool simple = is_pointer<InputIterator>::value &&
   is_pointer<OutputIterator>::value &&
   is_same<V1,V2>::value &&
   is trivial<V1>::value;
 if constexpr (simple) {
   std::memmove(result, first, (last-first)*sizeof(V1));
 } else {
   while (first != last) { *result++ = *first++; }
  }
 return result;
}
```
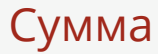

#### **template** <**class** InputIterator, **class** T> T accumulate(InputIterator first, InputIterator last, T init) { **while** (first != last) { init = init + \*first; ++first; } **return** init; }

#### Некоторые алгоритмы

std::copy std::copy\_if std::sort std::find std::find\_if std::mismatch std::accumulate std::search

std::equal std::for each std::copy\_n std::generate std::generate\_n std::fill std::transform std::reverse

Всего более 100 алгоритмов.

# Итератор вставки

```
std::vector<float> x;
std::copy(
 std::istream_iterator<float>(std::cin),
 std::istream_iterator<float>(),
 std::back inserter(x));
std::list<float> y;
std::copy(
 std::istream_iterator<float>(std::cin),
 std::istream_iterator<float>(),
 std::inserter(y, y.begin()));
```
## Итератор чередования

```
template <class T, class Delimiter=const char*>
class intersperse_iterator {
  std::ostream* ostr = nullptr;
 Delimiter delim = nullptr;
 bool first = true;
public:
  intersperse_iterator&
 operator=(const T& value) {
    if (ostr) {
      if (delim != 0 \delta\delta !first) { *ostr << delim; }
      *ostr << value;
      if (first) { first = false; }
    }
    return *this;
  }
};
```
## Представление контейнера

```
std::vector<int> x{1,2,3,4};
std::ostream_iterator<int> out(std::cout, "\n");
// c++11std::copy(x.begin(), x.end(), out);
1/ C++20std::ranges::copy(x, out);
```
## Представление контейнера

 $1/$   $C++2\theta$ **using namespace** std::views; **for** (**int** i : iota(1,3)) { std::cout << i << ' '; } // 1 2 3 **for** (int i : iota(1,3) | take(2)) { std::cout << i << ' '; } // 1 2 std::vector<**int**> x{10,20,3,4}; **for** (int i : all(x) | take(2)) { std::cout << i << ' '; } // 10 20

# Итератор для директории

```
struct MyEntry: public dirent { /* ... */ };
struct MyDirectory {
 MyDirectory& operator>>(MyEntry& entry) { /* ... */MyIstreamIterator<MyEntry> begin() { return {*this}; }
 MyIstreamIterator<MyEntry> end() { return {}; }
};
```

```
MyDirectory home("/home/myuser");
for (const MyEntry& entry : home) {
  std::cout << entry.d_name << std::endl;
}
```
# Ссылки

▶ Все алгоритмы

 $© 2019-2021$  Ivan Gankevich  $i.gankevich@spbu.ru$ 

This work is licensed under a Creative Commons Attribution-ShareAlike 4.0 International License. The copy of the license is available at https://creativecommons.org/licenses/by-sa/4.0/.